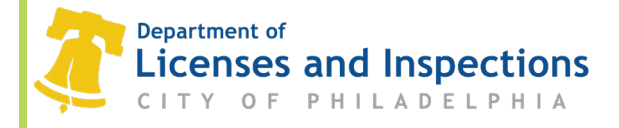

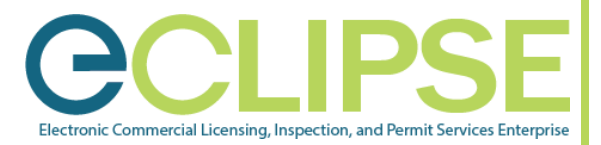

# **How to register for Temporary Outdoor Dining in eCLIPSE How to Guide**

## **Background:**

Qualifying businesses can register to offer outdoor dining on the sidewalk or in the curbside parking lane. This is a temporary registration to support businesses during the yellow phase of the COVID-19 reopening plan. This registration is valid until December 31, 2020.

You can apply for:

- Temporary Sidewalk Cafe—This registration allows for the daily use of the sidewalk area in front of a business for restaurant seating.
- Temporary Streetery—This registration allows the conversion of curbside parking into outdoor dining or take-away food and beverage service. This may also include a platform. Platforms must be approved by the [Department of Streets](https://www.phila.gov/departments/department-of-streets/) and be constructed following the department's specifications.
- Temporary Sidewalk Cafe Extension—This registration allows for the daily use of sidewalk area or conversion of curbside parking adjacent to a business for restaurant seating. The owner of the adjacent property must grant permission.

Review the [Outdoor Dining Guidelines \(PDF\)](https://www.phila.gov/media/20200611105211/Guidelines-for-Outdoor-Dining.pdf) for complete requirements and guidance.

- **Step 1:** Login to your eCLIPSE account.
- **Step 2:** On the *eCLIPSE homepage*, click on 'Apply for a Business License'.

**NOTE: If you do not see a** *Business License* **section on your home page, your activity license has not yet been associated with your account.** 

Select the [How to Guide](https://www.phila.gov/media/20200413155714/M_013_INF_-Associate-an-activity-license-HTG.pdf) for step-by-step instructions on how to associate your activity license.

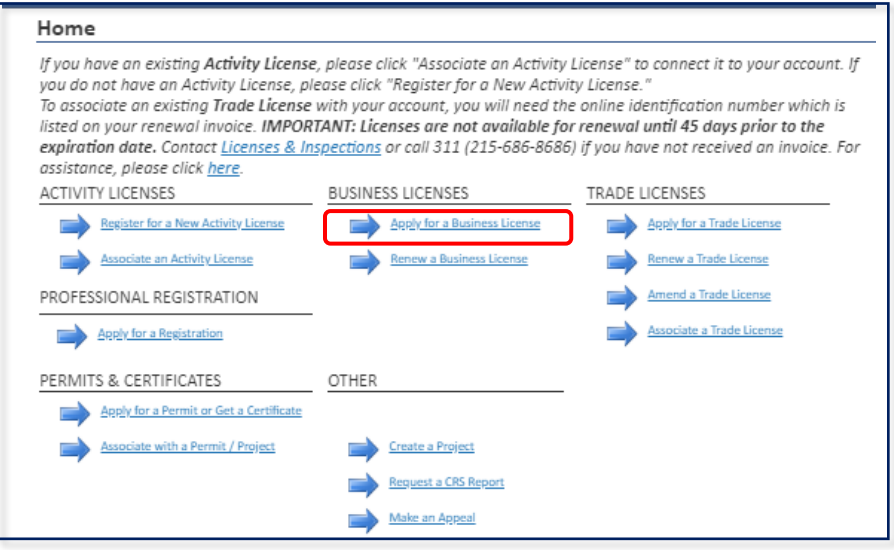

#### **L&I Permit and License Center**

1401 John F. Kennedy Blvd., Municipal Services Building, Public Service Concourse Open 8 a.m. to 3:30 p.m., Monday through Friday. Offices close at noon on the last Wednesday of each month.

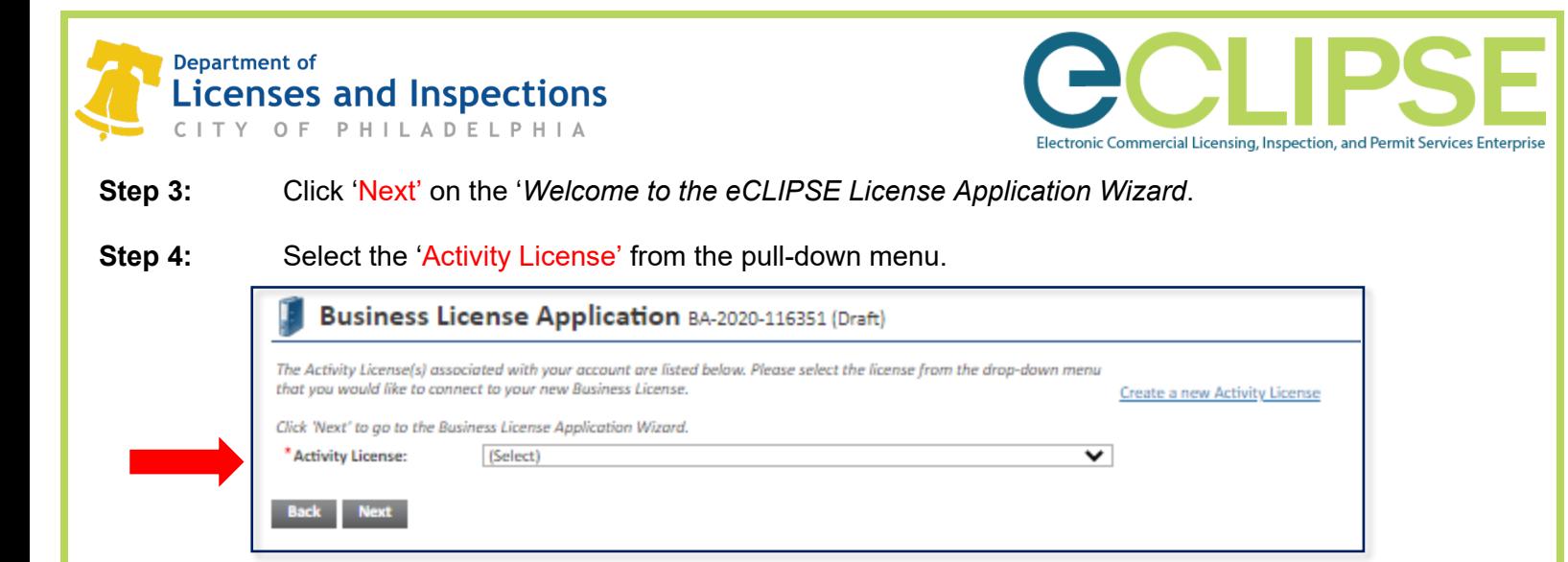

# **Step 5:** Click on 'Skip' to manually choose your new Business License Type.

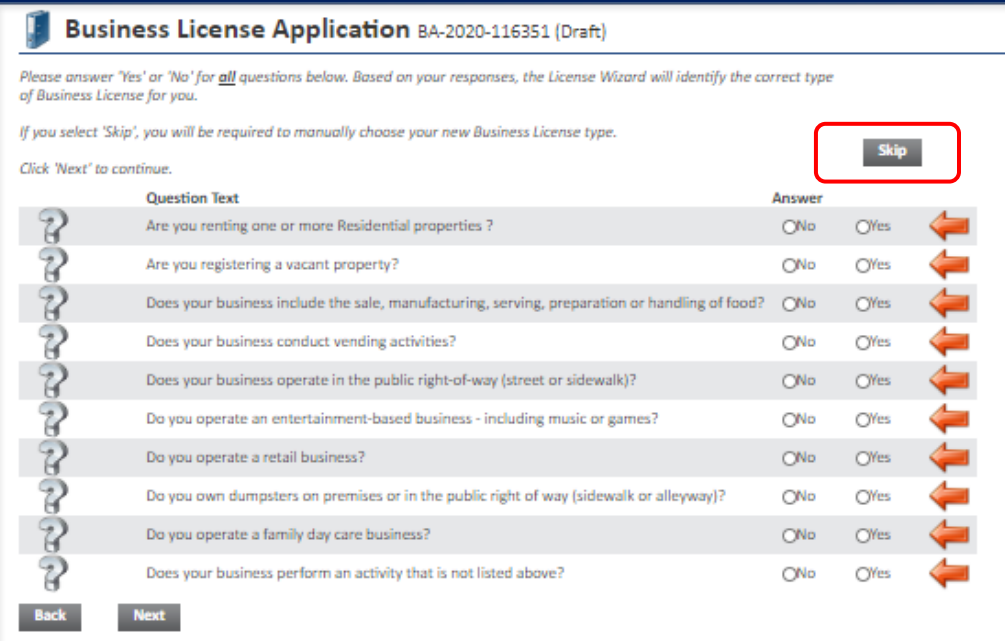

**Step 6:** On the *License Types* page, click on 'License Type' to manually select your license type.

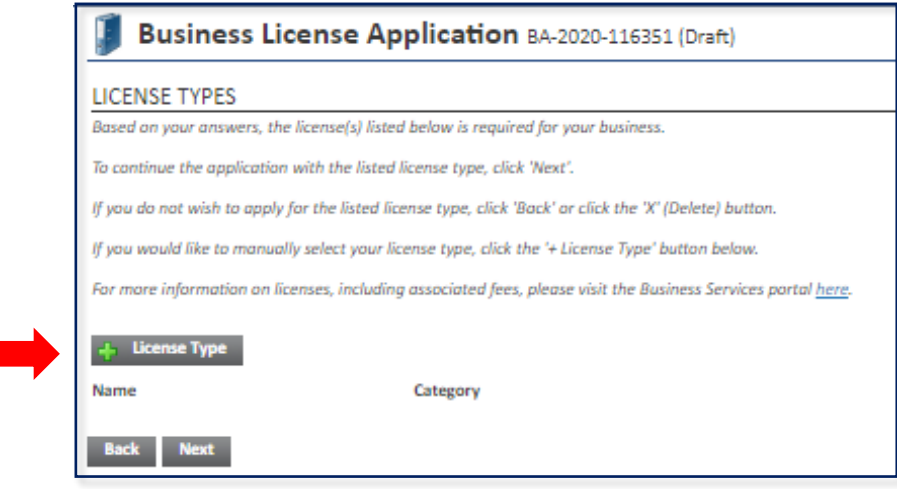

#### **L&I Permit and License Center**

1401 John F. Kennedy Blvd., Municipal Services Building, Public Service Concourse

Open 8 a.m. to 3:30 p.m., Monday through Friday. Offices close at noon on the last Wednesday of each month.

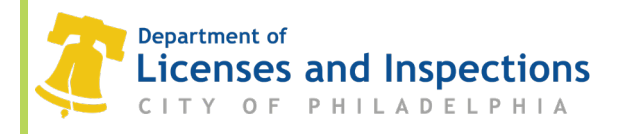

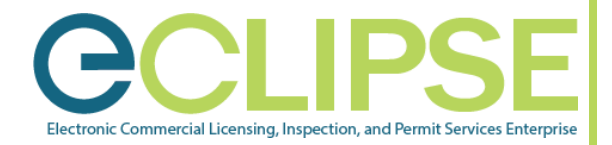

**Step 7:** Select the 'Category' (*Address-Based*) from the pull-down menu. **NOTE: To shorten the search results, type in "Sidewalk" in the 'Name' box.**

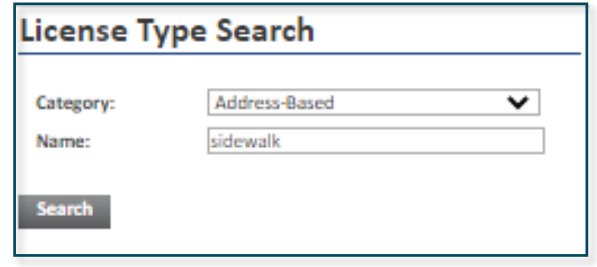

**Step 8:** Select 'Sidewalk Café/Streetery (Temporary)' from the search results.

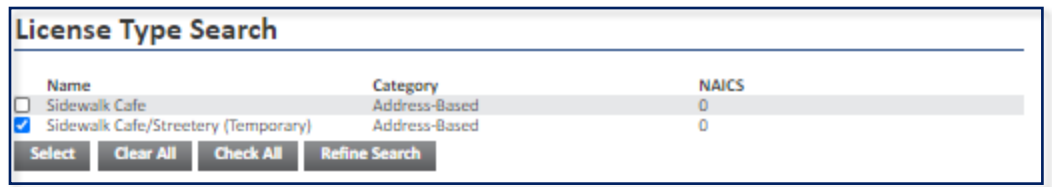

**Step 9:** Click 'Existing Business' and select the 'Existing Business Site' from the pull-down menu.

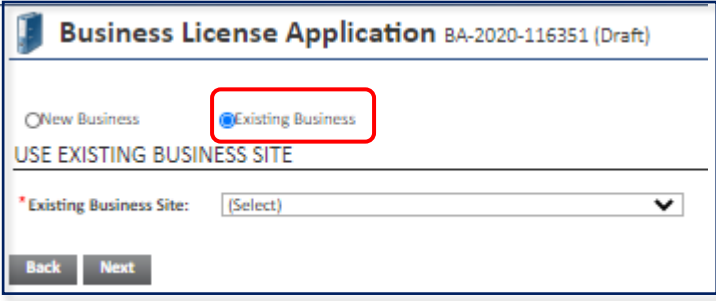

**Step 10:** Enter 'Activity Start Date' from the pop-up calendar. This should be the date the activity will start.

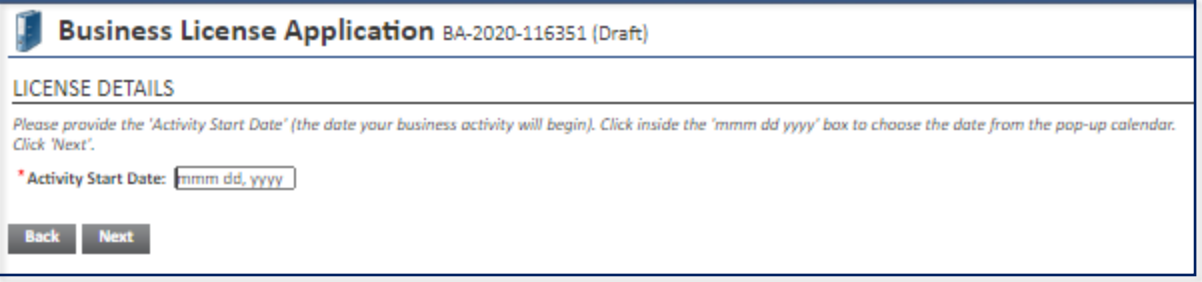

1401 John F. Kennedy Blvd., Municipal Services Building, Public Service Concourse Open 8 a.m. to 3:30 p.m., Monday through Friday. Offices close at noon on the last Wednesday of each month.

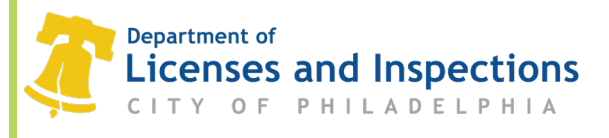

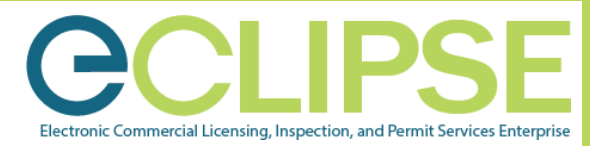

#### **Step 11:** Click the 'Upload File' button to upload the required documentations**.**

**NOTE: The documents listed as 'Required' are mandatory and must be attached. If the application includes café extension or platform construction, an** *Authorization Form* **and/or**  *Platform Construction Plan* **will be required.** 

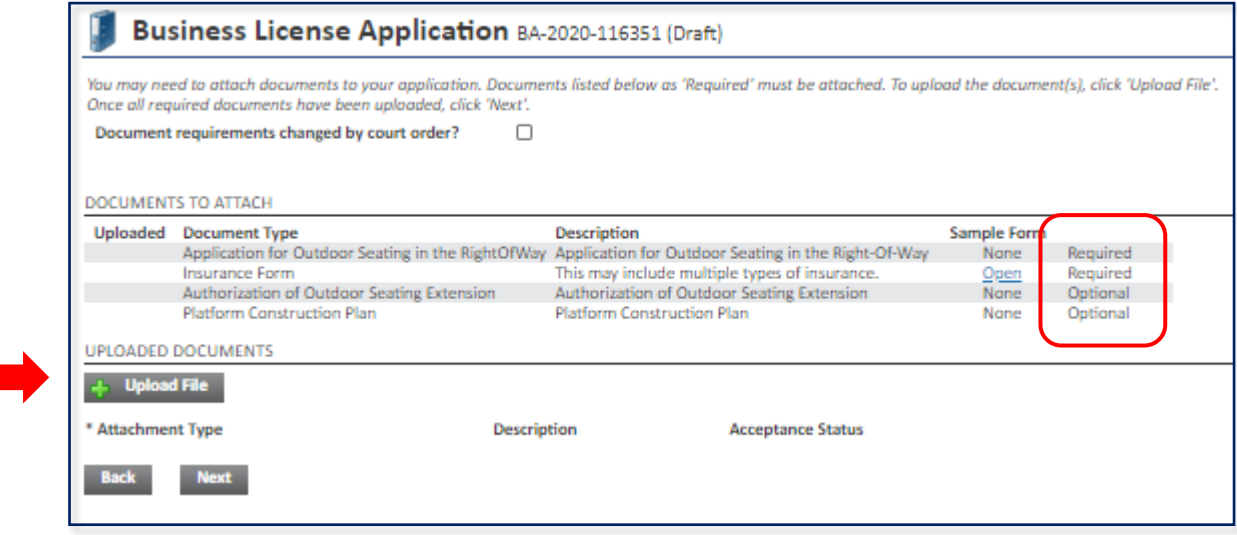

**Step 12:** Select the 'Attachment Type' from the pull-down menu on each of the uploaded documents.

### **NOTE: If you need to remove a document, click on the red 'X' button.**

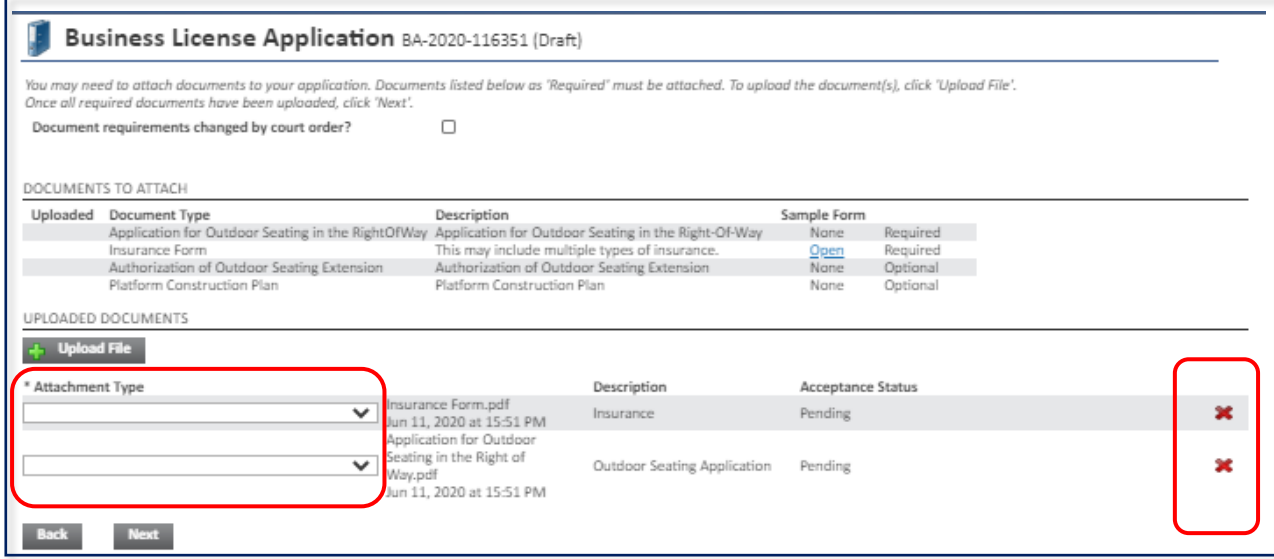

**Step 13:** Click the 'Submit Application' button to submit your application.

**NOTE: Once the application has been successfully submitted, you will receive a response within 3 business days. The application will be in the 'Submitted' Status.**

## **Additional Information**

**If you have questions or need further assistance with your trade license renewal, call 311 or 215-686-8686 (if outside Philadelphia).**

#### **L&I Permit and License Center**

1401 John F. Kennedy Blvd., Municipal Services Building, Public Service Concourse Open 8 a.m. to 3:30 p.m., Monday through Friday. Offices close at noon on the last Wednesday of each month.